## Git Clone Error Rpc Failed Result=22 Http Code = 405 >>>CLICK HERE<<<

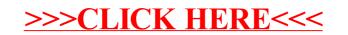